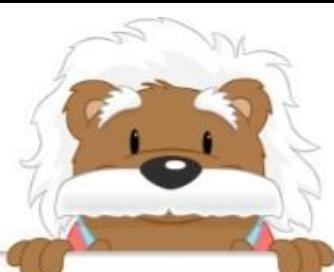

## Construire des tableaux

Entoure le tableau qui correspond aux données de l'énoncé.

Pour participer à un jeu, les animateurs ont formé 3 groupes. Dans le premier groupe, il y a 12 filles et 18 garçons. Dans le deuxième groupe, il y a 15 filles et 15 garçons. Dans le troisième groupe, il y a 20 filles et 10 garçons.

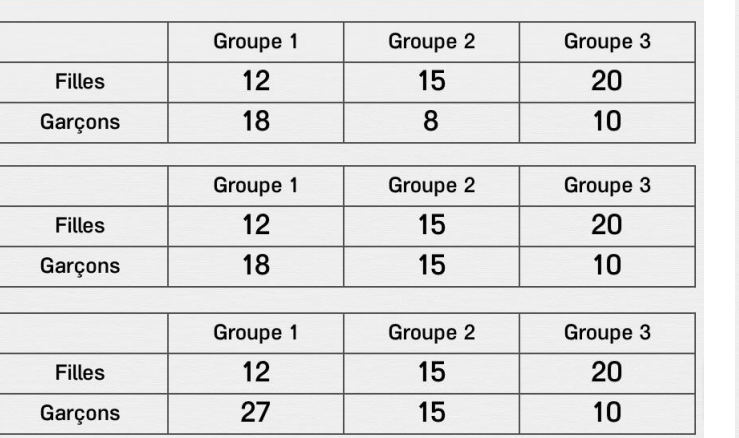

Laure, Julie et Caroline comparent le contenu de leur armoire. Dans l'armoire de Laure, il y a 10 pulls et 10 pantalons. Dans l'armoire de Julie, il y a 15 pulls et 7 pantalons. Dans l'armoire de Caroline, il y a 13 pulls et 8 pantalons.

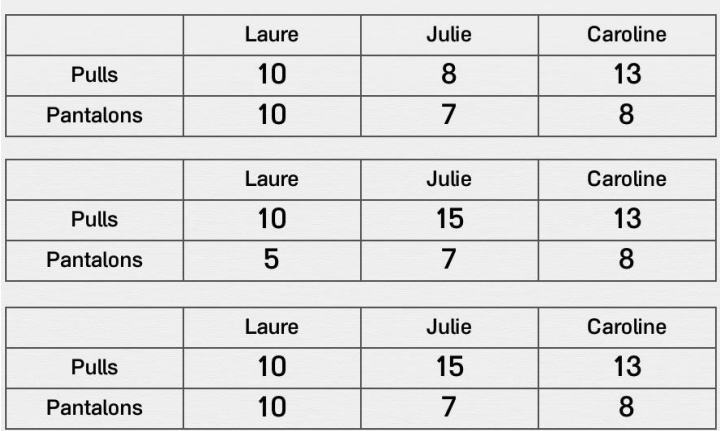

Pour son anniversaire, Lucas a eu 3 livres et 4 jeux. Marine a eu 2 livres et 6 jeux. Florian a eu 5 livres et 3 jeux.

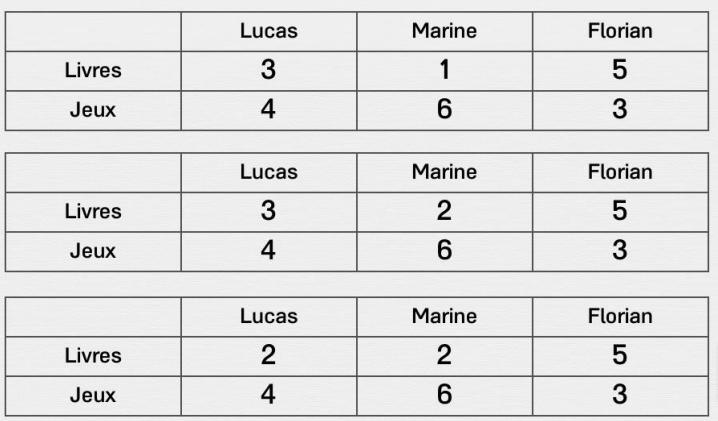

Nathan, Jules et Léo comparent leur coffre à jouets. Nathan a 25 voitures et 35 figurines. Jules à 39 voitures et 22 figurines. Léo a 16 voitures et 27 figurines.

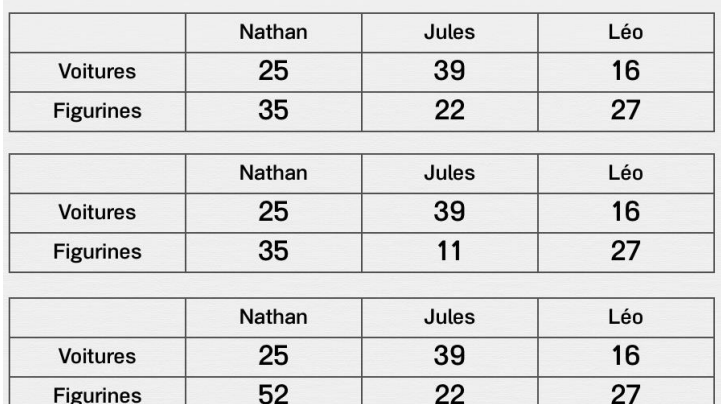

## myBlee Math